# Arquitetura de Computadores ACH2055 Aula 03 – Assembly MIPS (Parte I)

Norton Trevisan Roman (norton@usp.br)

23 de agosto de 2019

#### Definição

- Microprocessor Without Interlocked Pipeline Stages
	- Desenvolvida pela MIPS Technologies (1984)

#### Definição

- Microprocessor Without Interlocked Pipeline Stages
	- Desenvolvida pela MIPS Technologies (1984)
- Trata-se de uma arquitetura de conjunto de instruções
	- $\bullet$  Instruction Set Architecture ISA
	- No caso do MIPS, RISC (veremos mais adiante)

#### Definição

- Microprocessor Without Interlocked Pipeline Stages
	- Desenvolvida pela MIPS Technologies (1984)
- Trata-se de uma arquitetura de conjunto de instruções
	- $\bullet$  Instruction Set Architecture ISA
	- No caso do MIPS, RISC (veremos mais adiante)
- **•** Presentes em diversos sistemas
	- Videogames, roteadores etc

#### Vantagens

- **•** Instruções têm tamanho fixo
	- $\bullet$  32 e 64 bits
	- **X86 não tem tamanho fixo**
	- São mais fáceis de se manipular, especialmente por uma pipeline (veremos mais adiante)

#### Vantagens

- **·** Instruções têm tamanho fixo
	- $\bullet$  32 e 64 bits
	- **X86 não tem tamanho fixo**
	- São mais fáceis de se manipular, especialmente por uma pipeline (veremos mais adiante)
- As instruções seguem um formato geral fixo
	- $\bullet$  OPERAÇÃO  $\lt$ lista de operandos $>$
	- Ex: ADD \$s1, \$s2, \$s3

#### **Simuladores**

- Wemips (online)
	- [https:](https://rivoire.cs.sonoma.edu/cs351/wemips/) [//rivoire.cs.sonoma.](https://rivoire.cs.sonoma.edu/cs351/wemips/) [edu/cs351/wemips/](https://rivoire.cs.sonoma.edu/cs351/wemips/)

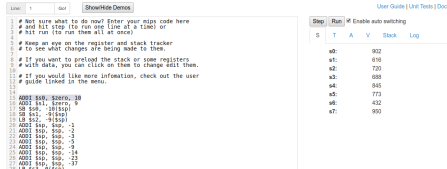

#### **Simuladores**

- Wemips (online)
	- o [https:](https://rivoire.cs.sonoma.edu/cs351/wemips/) [//rivoire.cs.sonoma.](https://rivoire.cs.sonoma.edu/cs351/wemips/) [edu/cs351/wemips/](https://rivoire.cs.sonoma.edu/cs351/wemips/)
- Mars (.jar)
	- [http://courses.](http://courses.missouristate.edu/kenvollmar/mars/) [missouristate.edu/](http://courses.missouristate.edu/kenvollmar/mars/) [kenvollmar/mars/](http://courses.missouristate.edu/kenvollmar/mars/)

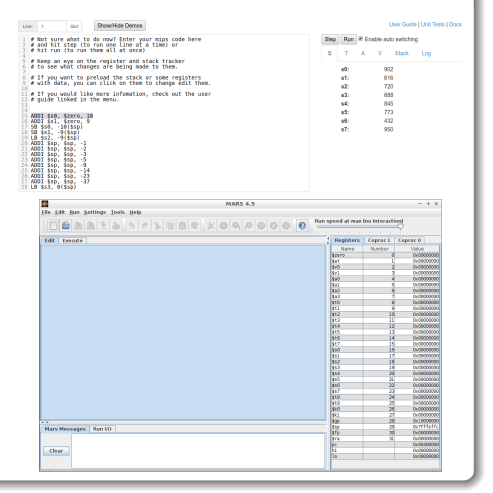

#### Registradores

- MIPS possui 32 registradores de uso geral
	- Numerados de 0 a 31
	- Em geral referenciados pelo seu número (\$0 a \$31) ou nome (ex: \$t1)

#### Registradores

- MIPS possui 32 registradores de uso geral
	- Numerados de 0 a 31
	- Em geral referenciados pelo seu número (\$0 a \$31) ou nome (ex: \$t1)
- **Embora possam ser usados livremente, há uma** convenção em seu uso
	- Seguida por programadores e compiladores
	- Seguir essa convenção permite que um código possa funcionar com outros em MIPS

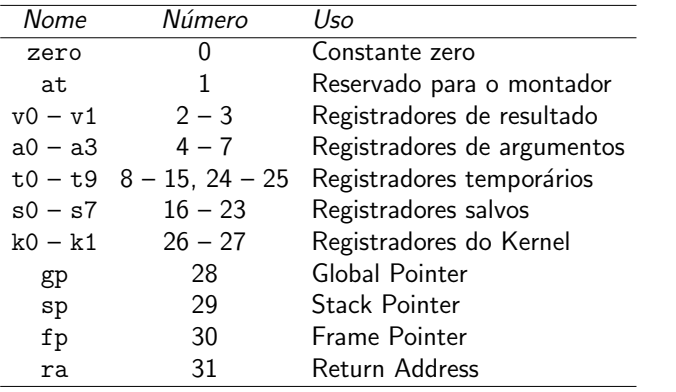

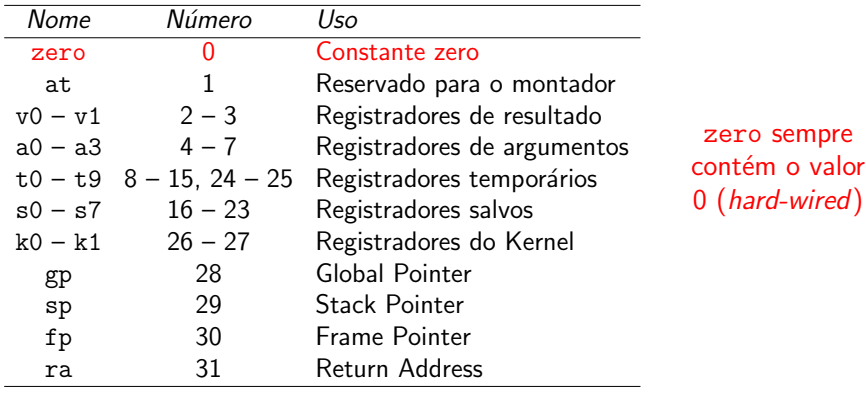

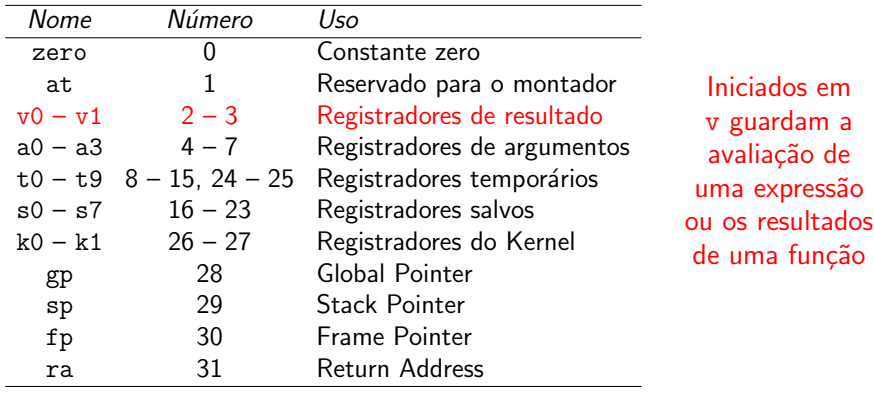

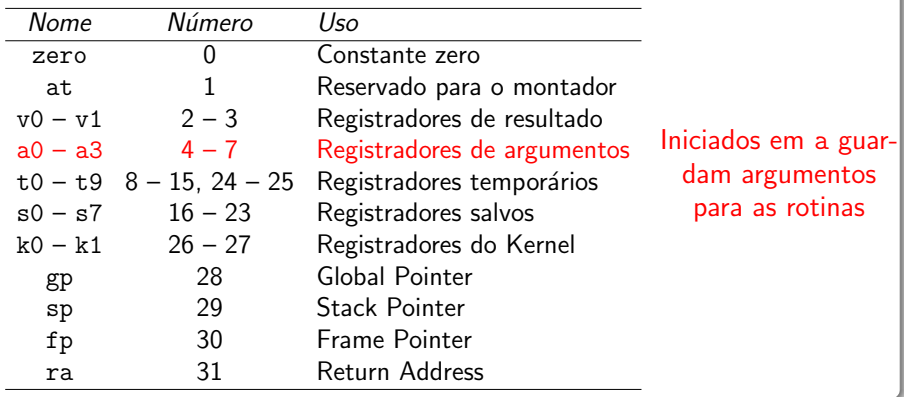

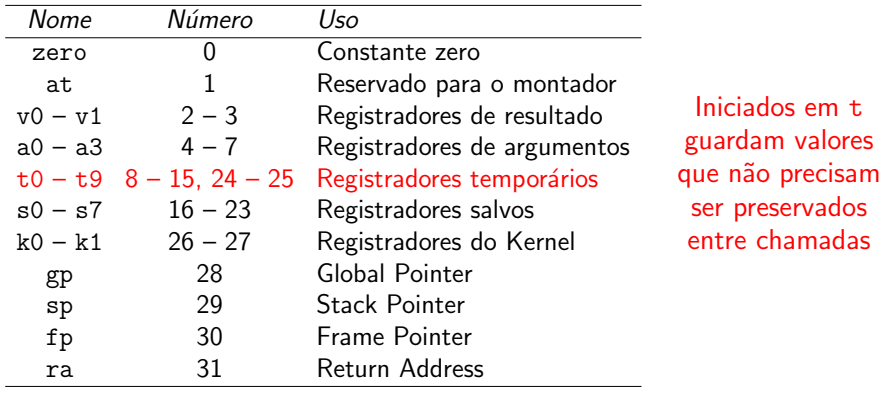

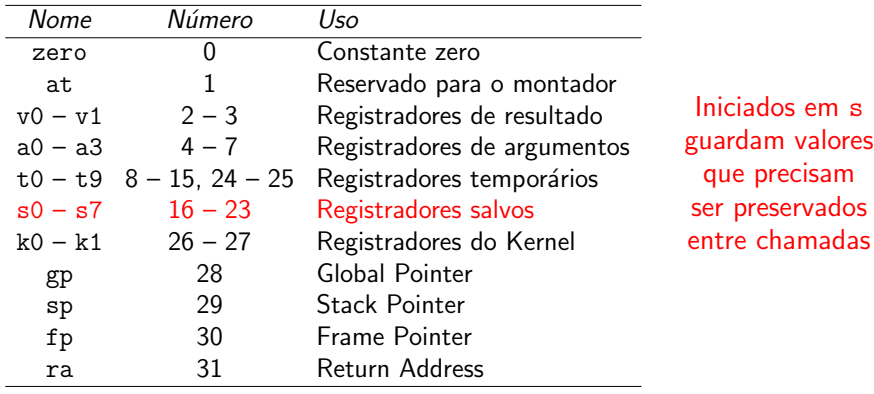

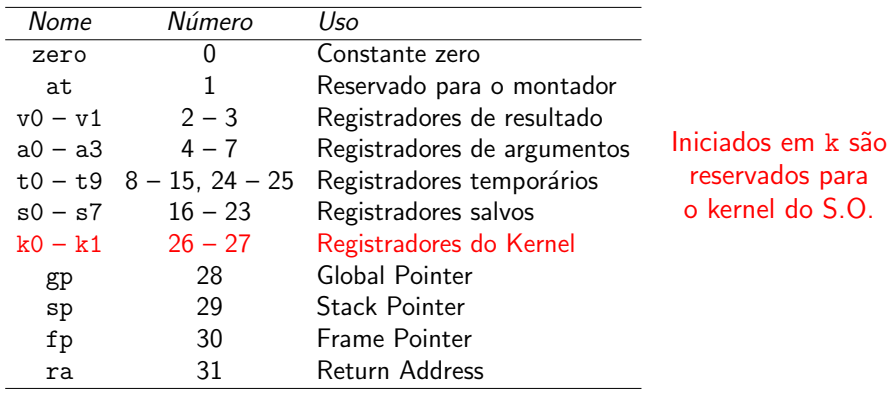

#### $Registradores - Convenção$

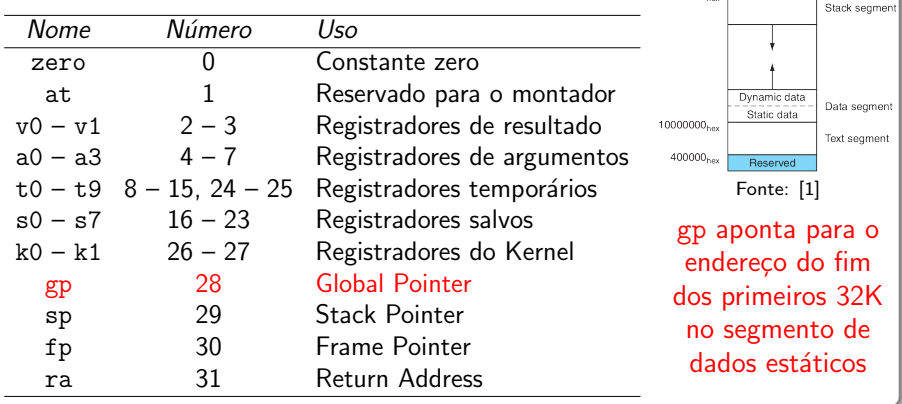

7ffffff<sub>ber</sub>

#### $Registradores - Convenção$

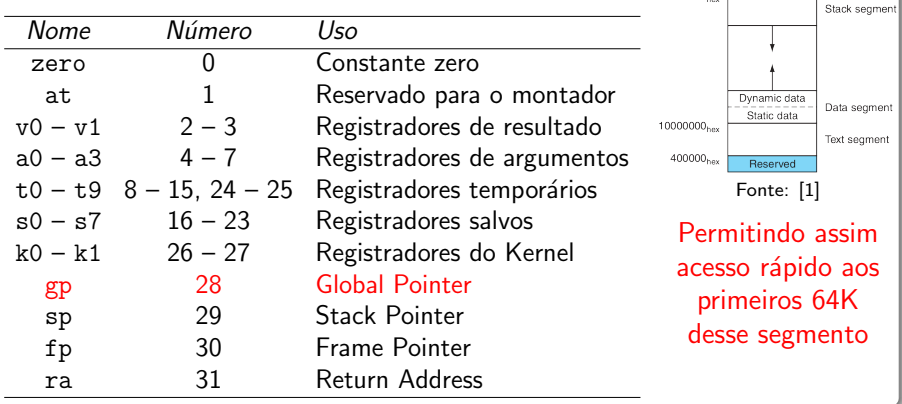

7ffffff<sub>ber</sub>

#### $Registradores - Convenção$

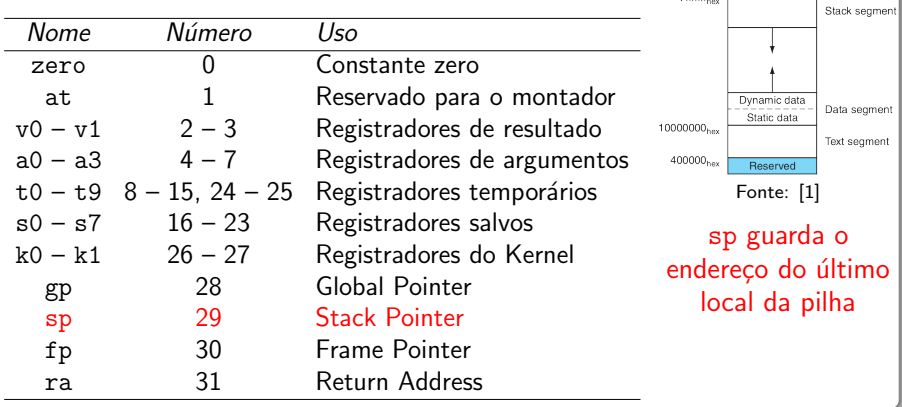

766666

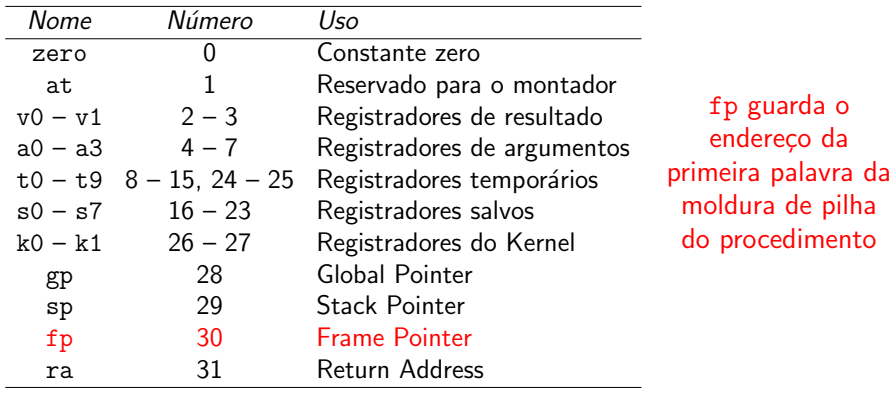

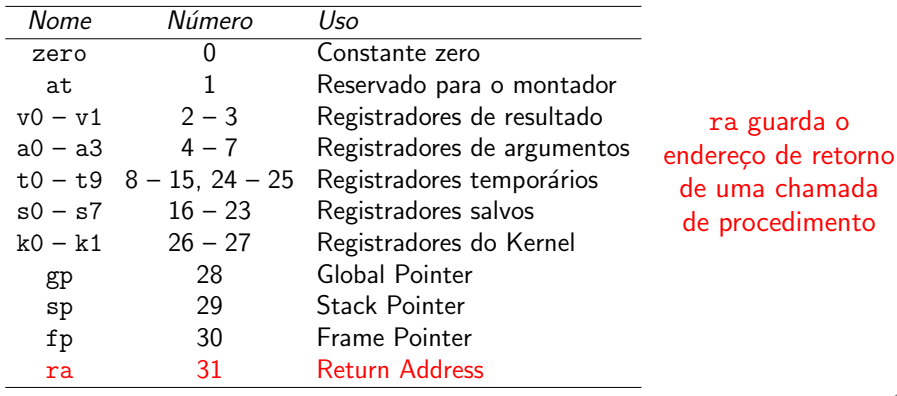

#### Instruções Aritméticas

- Cada instrução executa uma única operação, possuindo 3 campos
	- 2 operandos e um local para armazenamento do resultado
	- Cada um correspondendo a um dos 32 registradores disponíveis

#### Instruções Aritméticas

- · Cada instrução executa uma única operação, possuindo 3 campos
	- 2 operandos e um local para armazenamento do resultado
	- Cada um correspondendo a um dos 32 registradores disponíveis
- Formato:
	- o operação  $$resultado, $operando<sub>1</sub>, $operando<sub>2</sub>$
	- Ex: add \$t0, \$s2, \$s3

Principais Instruções Aritméticas

- o Adição
	- add \$t0, \$s2, \$s3
- Subtração
	- sub \$t0, \$s2, \$s3
- **Multiplicação** 
	- mult \$t0, \$s2, \$s3

Divis˜ao

div \$t0, \$s2, \$s3

Principais Instruções Aritméticas

- o Adição **•** Multiplicação
	- add \$t0, \$s2, \$s3
- Subtração
	- sub \$t0, \$s2, \$s3 div \$t0, \$s2, \$s3

mult \$t0, \$s2, \$s3

Divis˜ao

- **·** Todas com versões para inteiros sem sinal
	- addu, subu, multu, divu

Principais Instruções Aritméticas

- o Adição **•** Multiplicação
	- add \$t0, \$s2, \$s3
- Subtração
	- sub \$t0, \$s2, \$s3 o div \$t0, \$s2, \$s3

mult \$t0, \$s2, \$s3

Divis˜ao

- **•** Todas com versões para inteiros sem sinal
	- addu, subu, multu, divu
- Para ponto flutuante etc
	- add.d, sub.d, mult.d, div.d

- Essas instruções, contudo, trabalham com registradores pré-carregados
	- Como carregar esses registradores?

- Essas instruções, contudo, trabalham com registradores pré-carregados
	- Como carregar esses registradores?
- Com operadores imediatos
	- $\bullet$  li \$s2, 10 (load immediate a constante 10  $\acute{\rm{e}}$ armazenada no registrador \$s2)

- **•** Essas instruções, contudo, trabalham com registradores pré-carregados
	- Como carregar esses registradores?
- Com operadores imediatos
	- $\bullet$  li \$s2, 10 (load immediate a constante 10  $\acute{\rm{e}}$ armazenada no registrador \$s2)
- $\bullet$  Instruções aritméticas também têm versões assim:
	- Ex: addi \$t0, \$s2, 4
	- Presentes apenas para soma e subtração

- · De fato, a instrução li não existe
	- Trata-se de uma pseudo-instrução

- De fato, a instrução li não existe
	- Trata-se de uma pseudo-instrução
- Em geral traduzida pelo montador como
	- addiu destino, 0, valor
	- addiu add immediate unsigned
	- $\bullet$  Ex: li \$s4, 10  $\Rightarrow$  addiu \$s4, \$zero, 10

Estrutura de um Programa MARS

● Dividido em 2 partes: declaração e código

#### Estrutura de um Programa MARS

- Dividido em 2 partes: declaração e código
- **•** Declaração
	- Usa a diretiva .data
		- **·** Itens subsequentes serão armazenados no segmento de dados, no próximo endereço disponível
		- $\bullet$  Se for fornecido um endereço (.data end  $\rightarrow$  opcional), serão armazenados a partir desse endereço

#### Estrutura de um Programa MARS

- Dividido em 2 partes: declaração e código
- **•** Declaração
	- Usa a diretiva .data
		- **·** Itens subsequentes serão armazenados no segmento de dados, no próximo endereço disponível
		- $\bullet$  Se for fornecido um endereço (.data end  $\rightarrow$  opcional), serão armazenados a partir desse endereço
	- **•** Formato dos itens:
		- nome: .tipo\_de\_armazenagem valor
		- $\bullet$  Fx: yar1: .word 10

#### Estrutura de um Programa MARS

- Dividido em 2 partes: declaração e código
- **•** Declaração
	- Usa a diretiva .data
		- **·** Itens subsequentes serão armazenados no segmento de dados, no próximo endereço disponível
		- $\bullet$  Se for fornecido um endereço (.data end  $\rightarrow$  opcional), serão armazenados a partir desse endereço
	- **•** Formato dos itens:
		- **nome:** .tipo\_de\_armazenagem valor
		- $\bullet$  Ex: yar1: .word 10

Palavras seguidas por ":" (ex: var1) são rótulos, marcando o endereço de memória a seguir (onde 10 está na RAM)
Estrutura de um Programa

- **•** Código
	- Usa a diretiva .text
		- Itens subsequentes serão armazenados no segmento de texto
		- $\bullet$  Se for fornecido um endereço (.text end  $\rightarrow$  opcional), serão armazenados a partir desse endereço
	- · Parte do programa em que as instruções a serem executadas são escritas

- Estrutura de um Programa
	- **•** Código
		- Usa a diretiva .text
			- Itens subsequentes serão armazenados no segmento de texto
			- $\bullet$  Se for fornecido um endereço (.text end  $\rightarrow$  opcional), serão armazenados a partir desse endereço
		- · Parte do programa em que as instruções a serem executadas são escritas

#### $\bullet$  De início, focaremos apenas nessa parte

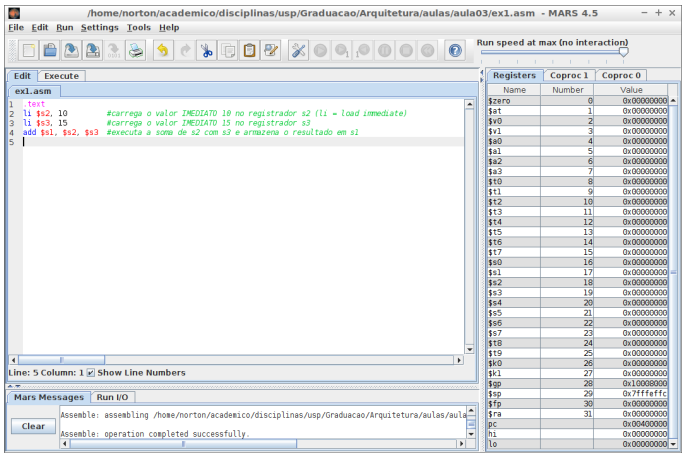

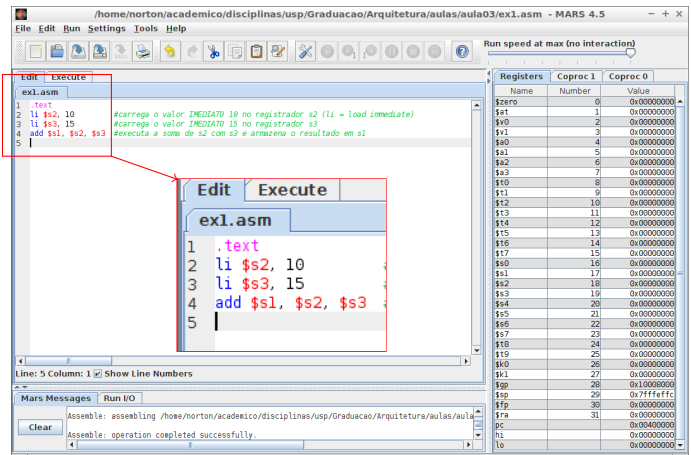

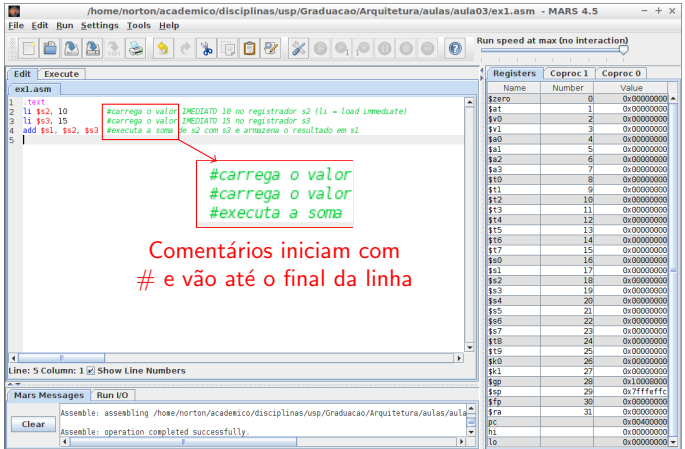

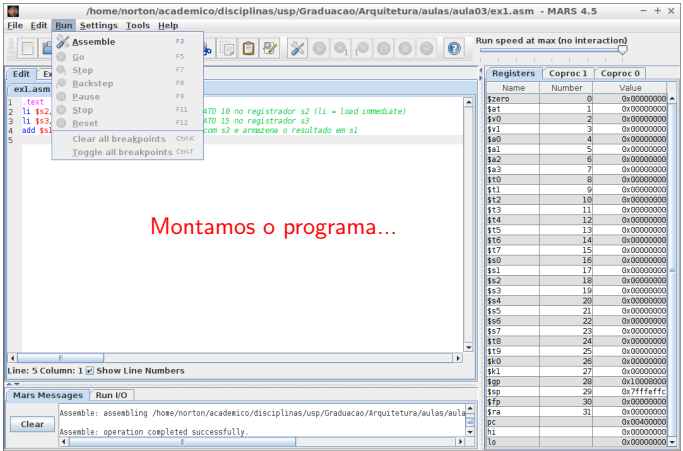

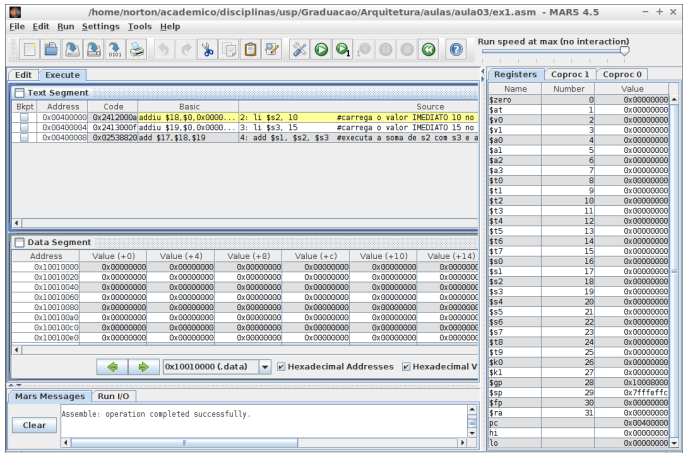

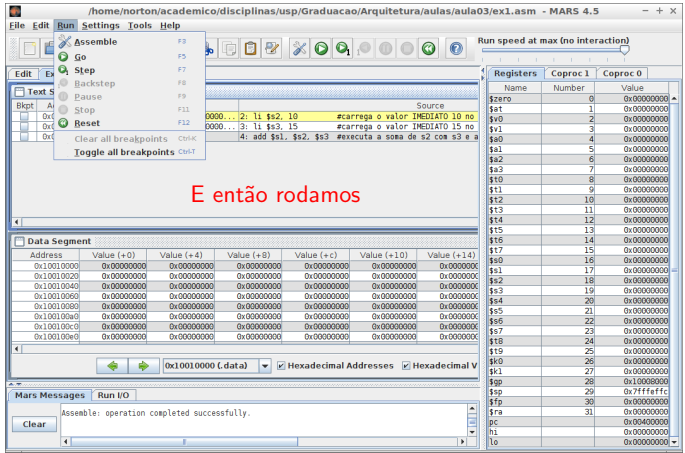

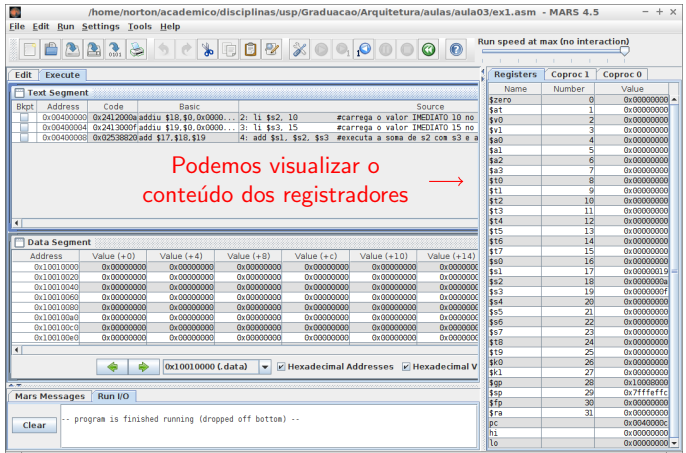

- **Possuem o mesmo formato das aritméticas** 
	- $\bullet$  operação \$resultado, \$operando<sub>1</sub>, \$operando<sub>2</sub>
	- Ex: slt \$t0, \$s2, \$s3

- **Possuem o mesmo formato das aritméticas** 
	- $\bullet$  operação \$resultado, \$operando<sub>1</sub>, \$operando<sub>2</sub>
	- Ex: slt \$t0, \$s2, \$s3
- Existem, contudo, apenas 2 instruções
	- SLT e SLTI
	- De fato, há mais duas, relacionadas a desvios, que veremos mais adiante

- SLT Set on Less Than
	- slt \$t0, \$s1, \$s2
	- $\bullet \,$  \$t0 será  $1$  se \$s $1 <$  \$s2. Do contrário, \$t0 será 0
	- $\bullet$  Equivale a  $$st0 \leftarrow $s1 < $s2$

- SLT Set on Less Than
	- slt \$t0, \$s1, \$s2
	- $\bullet \,$  \$t0 será  $1$  se  $\$$ s $1 < \$$ s $2$ . Do contrário,  $\$$ t0 será  $0$
	- $\bullet$  Equivale a  $$st0 \leftarrow $s1 < $s2$
- SLTI Set on Less Than Immediate (com sinal)
	- slti \$t0, \$s1, 10
	- Mesmo comportamento de slt
	- · Exite também a versão para unsigned int: sltiu

- São 7 as instruções lógicas em MIPS
	- Deslocamento à esquerda (SLL)
	- Deslocamento à direita (SRL)
	- And bit a bit (AND, ANDI)
	- o Or bit a bit (OR, ORI)
	- *Nor* bit a bit (NOR)

- SLL Shift Left Logical
	- sll resultado, origem, deslocamento
	- sll \$t2, \$s0, 4
		- · Desloque o conteúdo de \$s0 4 bits para a esquerda e armazene o resultado em \$t2

- SLL Shift Left Logical
	- sll resultado, origem, deslocamento
	- sll \$t2, \$s0, 4
		- **O** Desloque o conteúdo de \$s0 4 bits para a esquerda e armazene o resultado em \$t2
- SRL Shift Right Logical
	- srl resultado, origem, deslocamento
	- srl \$t2, \$s0, 2
		- **•** Desloque o conteúdo de \$s0 2 bits para a direita e armazene o resultado em \$t2

#### Instruções Lógicas

- SLL Shift Left Logical
	- sll resultado, origem, deslocamento
	- sll \$t2, \$s0, 4

São chamadas lógicas por não preservarem sinal nem distinguirem expoente de mantissa

- **O** Desloque o conteúdo de \$s0 4 bits para a esquerda e armazene o resultado em \$t2
- SRL Shift Right Logical
	- srl resultado, origem, deslocamento
	- srl \$t2, \$s0, 2
		- **•** Desloque o conteúdo de \$s0 2 bits para a direita e armazene o resultado em \$t2

#### Instruções Lógicas

- SLL Shift Left Logical
	- sll resultado, origem, deslocamento
	- sll \$t2, \$s0, 4

Os bits são simplesmente movidos sem preocupação com seu significado

- **O** Desloque o conteúdo de \$s0 4 bits para a esquerda e armazene o resultado em \$t2
- SRL Shift Right Logical
	- srl resultado, origem, deslocamento
	- srl \$t2, \$s0, 2
		- **•** Desloque o conteúdo de \$s0 2 bits para a direita e armazene o resultado em \$t2

- AND
	- $\bullet$  and resultado, origem<sub>1</sub>, origem<sub>2</sub>
	- and \$t0, \$s1, \$s2
		- **•** \$t0 recebe o resultado de um AND bit a bit entre \$s1 e \$s2

#### Instruções Lógicas

- AND
	- $\bullet$  and resultado, origem<sub>1</sub>, origem<sub>2</sub>
	- and \$t0, \$s1, \$s2
		- **•** \$t0 recebe o resultado de um AND bit a bit entre \$s1 e \$s2

#### ANDI – AND Immediate

- $\bullet$  andi resultado, origem<sub>1</sub>, valor
- **•** andi \$t0, \$s2, 10
	- **•** \$t0 recebe o resultado de um *AND* bit a bit entre \$s2 e 10

- OR
	- $\bullet$  or resultado, origem<sub>1</sub>, origem<sub>2</sub>
	- or \$t0, \$s1, \$s2
		- $\bullet$  \$t0 recebe o resultado de um OR bit a bit entre \$s1 e \$s2

- $\bullet$  OR
	- $\bullet$  or resultado, origem<sub>1</sub>, origem<sub>2</sub>
	- or \$t0, \$s1, \$s2
		- $\bullet$  \$t0 recebe o resultado de um OR bit a bit entre \$s1 e \$s2
- ORI OR Immediate
	- o ori resultado, origem<sub>1</sub>, valor
	- ori \$t0, \$s2, 10
		- $\bullet$  \$t0 recebe o resultado de um OR bit a bit entre \$s2 e 10

#### Instruções Lógicas

- NOR
	- Implementado assim para seguir o padrão de 2 operandos
	- Podemos, contudo, simular o NOT usando NOR:

A NOR 0 NOT (A OR 0) NOT A

#### Instruções Lógicas

- NOR
	- **·** Implementado assim para seguir o padrão de 2 operandos
	- Podemos, contudo, simular o NOT usando NOR:

A NOR 0 NOT (A OR 0) NOT A

- $\bullet$  nor resultado, origem<sub>1</sub>, origem<sub>2</sub>
- nor \$t0, \$s1, \$zero
	- $\bullet$  \$t0 recebe o resultado de um  $NOT$  bit a bit em \$s1
	- **·** Lembre-se que todos os 32 (ou 64) bits são invertidos

#### Enderecamento de Memória

- MIPS endereca cada byte de memória
	- Com 32 bits, endereços de palavras adjacentes diferem em 4
	- $\bullet$  Temos assim  $2^{32} \div 4 = 2^{30}$  palavras de memória

#### Enderecamento de Memória

- MIPS endereca cada byte de memória
	- Com 32 bits, endereços de palavras adjacentes diferem em 4
	- **•** Temos assim  $2^{32} \div 4 = 2^{30}$  palavras de memória
- **A** memória então é vista como um arranjo unidimensional
	- Com o endereco funcionando como índice

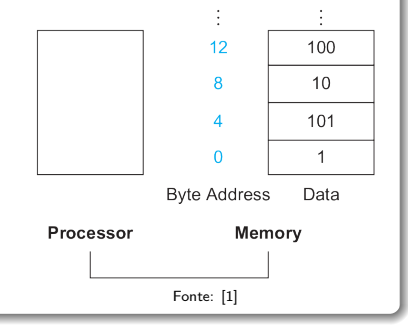

Endereçamento de Memória

- Mas e como os bytes estão arranjados dentro da palavra?
	- O mais significativo (*big-endian*) ou o menos significativo  $(little-endian)$  no endereço mais baixo?

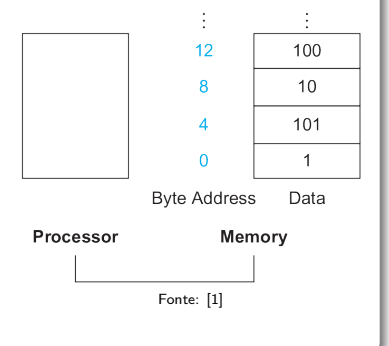

Endereçamento de Memória

- Mas e como os bytes estão arranjados dentro da palavra?
	- O mais significativo (*big-endian*) ou o menos significativo  $(little-endian)$  no endereço mais baixo?

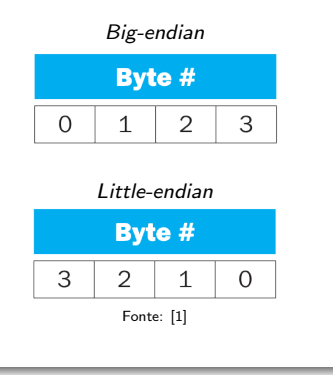

Endereçamento de Memória

- Mas e como os bytes estão arranjados dentro da palavra?
	- O mais significativo (*big-endian*) ou o menos significativo  $(little-endian)$  no endereço mais baixo?

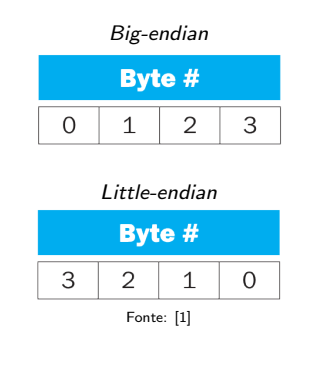

• MIPS é do tipo big-endian

- MIPS possui diversas instruções de acesso à memória
	- As principais sendo lw e sw

- MIPS possui diversas instruções de acesso à memória
	- As principais sendo lw e sw
- $\bullet$  IW Load Word
	- Transfere uma palavra da RAM para um registrador
	- lw registrador, deslocamento(registrador base)
	- lw \$t0, 30(\$s0)
		- Carregue em \$t0 a palavra no endereço correspondente a  $$s0 + 30$
		- O deslocamento (aqui 30) pode ser negativo

- SW Store Word
	- Transfere uma palavra de um registrador para a RAM
	- sw registrador, deslocamento(registrador\_base)
	- sw \$t0, 30(\$s0)
		- Armazene o conteúdo de \$t0 no endereço correspondente a  $$s0 + 30$
		- Novamente, o deslocamento pode ser negativo

- E como sabemos o endereço de memória?
	- Ou especificamos, carregando o registrador com li (cuidado!!!)
	- Ou deixamos que o montador tome conta disso

- E como sabemos o endereço de memória?
	- Ou especificamos, carregando o registrador com li (cuidado!!!)
	- Ou deixamos que o montador tome conta disso
- Como?
	- Usando as diretivas de montador MIPS
	- Ex:
		- .data
		- v1: .word 20

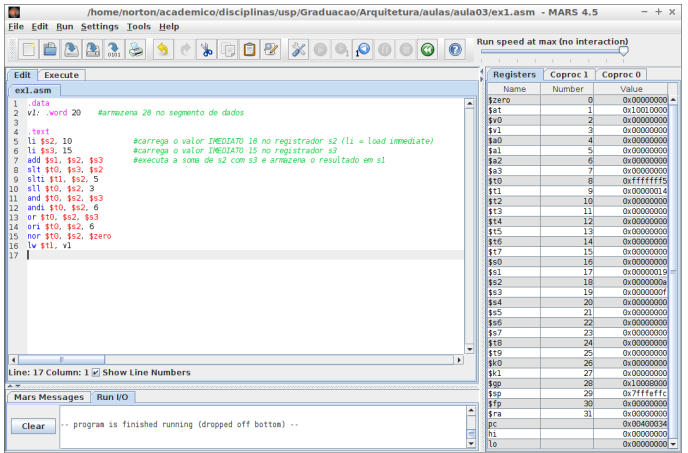

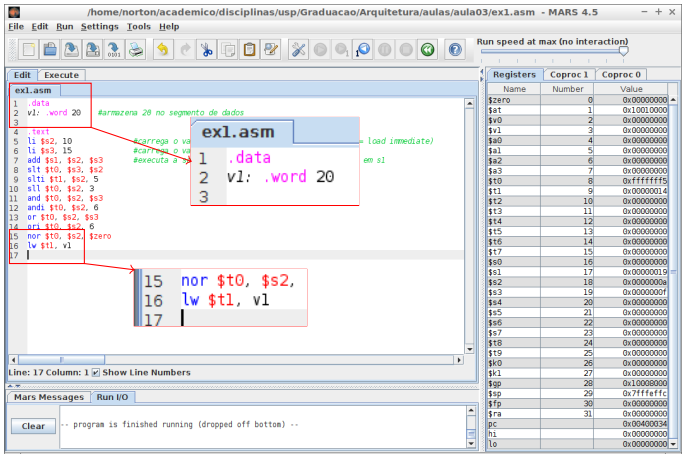
#### Instruções de Acesso à Memória

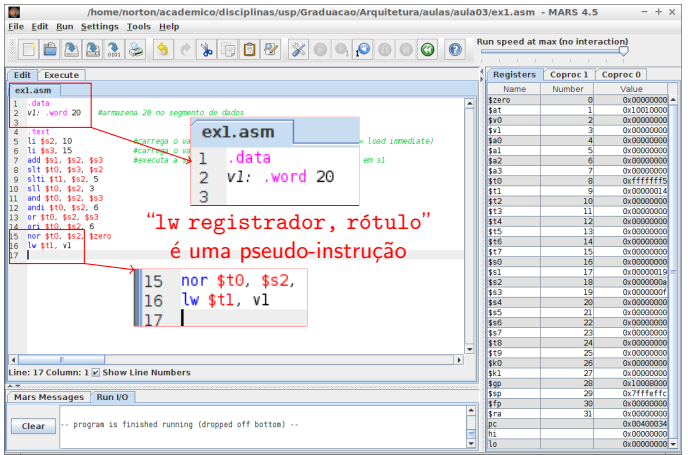

#### Instruções de Acesso à Memória

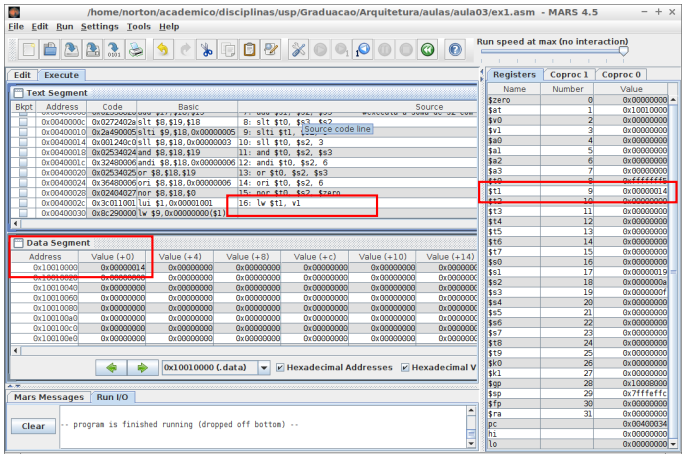

#### **Arranjos**

• Suponha que temos um arranjo em memória

#### .data

 $arr: xword 2, 0, -1, 5, -3, 2, 2, 10, 9, -2$ 

### **Arranjos**

• Suponha que temos um arranjo em memória

#### .data arr: .word  $2, 0, -1, 5, -3, 2, 2, 10, 9, -2$

- Como acessar o elemento arr [3]?
	- Precisamos armazenar o endereço-base do arranjo em um registrador, para calcular o deslocamento
	- la \$t1, arr
		- Pseudo-instrução que carrega em \$t1 o endereço representado por arr

#### Arranjos

#### Como acessar o elemento arr[3] (cont.)?

lw \$t2, 3(\$t1)?

#### Arranjos

- Como acessar o elemento arr[3] (cont.)?
	- $\bullet$  lw \$t2, 3(\$t1)?
		- **•** Mas armazenamos palavras, não bytes
		- O índice precisa ser multiplicado pelo tamanho da palavra  $\bullet$

#### Arranjos

- Como acessar o elemento arr[3] (cont.)?
	- lw \$t2, 3(\$t1)?
		- **•** Mas armazenamos palavras, não bytes
		- $\bullet$  O índice precisa ser multiplicado pelo tamanho da palavra
	- **•** Então lw \$t2, 12(\$t1)

```
.data
arr: .word 2, 0, -1, 5, -3, 2, 2, 10, 9, -2
.text
la $t1, arr
lw $t2, 12($t1)
```
#### Codificação das Instruções

- MIPS possui 3 famílias de instruções:
	- · Instruções do Tipo R (Register)
		- add \$s1, \$s2, \$s3
		- sll \$t2, \$s0, 4

#### Codificação das Instruções

- MIPS possui 3 famílias de instruções:
	- **·** Instruções do Tipo R (Register)
		- add \$s1, \$s2, \$s3
		- sll \$t2, \$s0, 4
	- **•** Instruções do Tipo I (*Immediate*)
		- addi \$t0, \$s2, 4
		- lw \$t2, 12(\$t1)

#### Codificação das Instruções

- MIPS possui 3 famílias de instruções:
	- **•** Instruções do Tipo R (*Register*)
		- add \$s1, \$s2, \$s3
		- sll \$t2, \$s0, 4
	- **•** Instruções do Tipo I (*Immediate*)
		- addi \$t0, \$s2, 4
		- lw \$t2, 12(\$t1)
	- **•** Instruções do Tipo J (*Jump*)
		- Usadas em desvios (mais adiante)

#### Codificação das Instruções

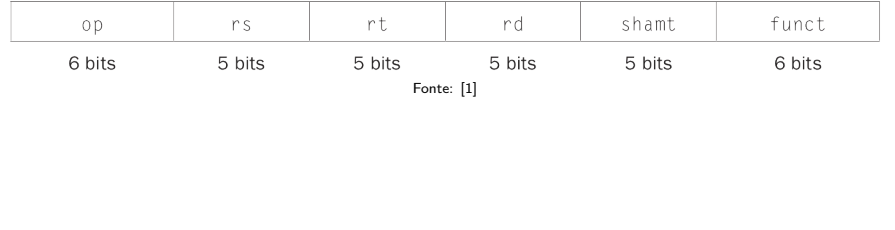

#### Codificação das Instruções

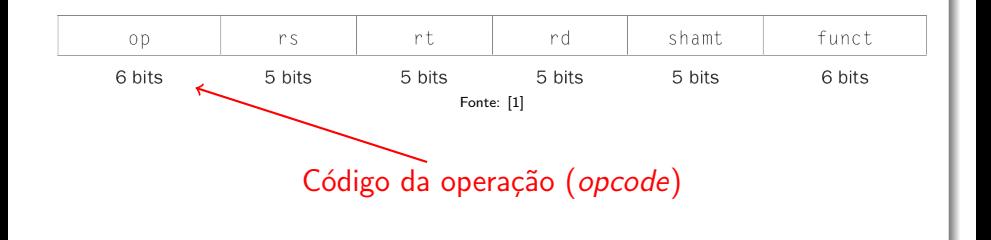

#### Codificação das Instruções

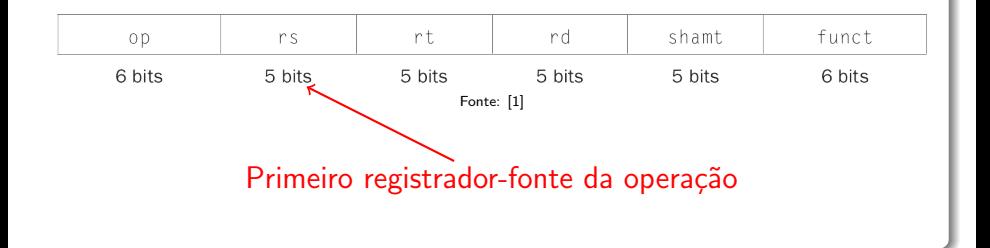

#### Codificação das Instruções

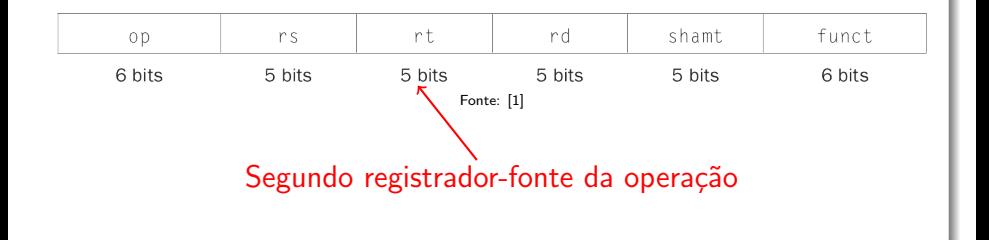

#### Codificação das Instruções

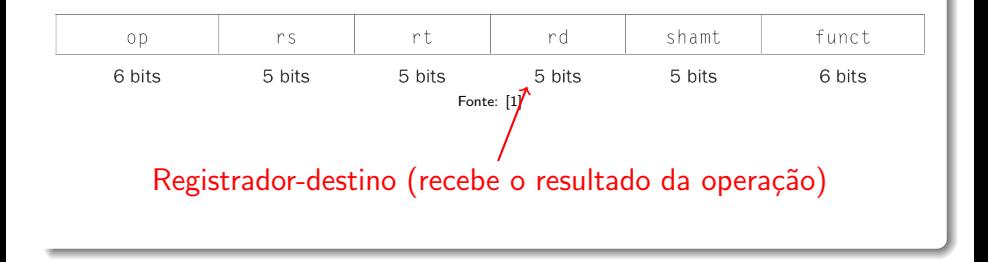

### Codificação das Instruções

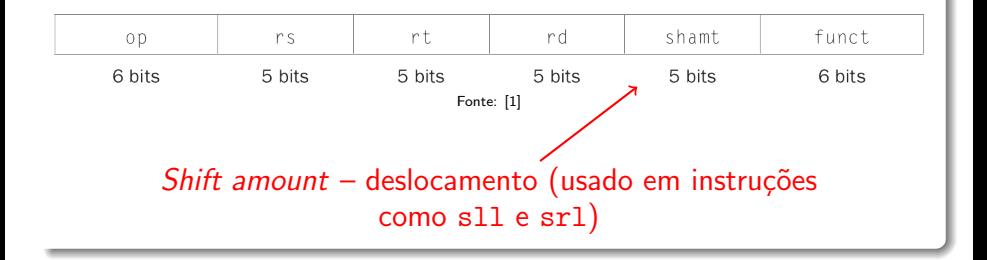

#### Codificação das Instruções

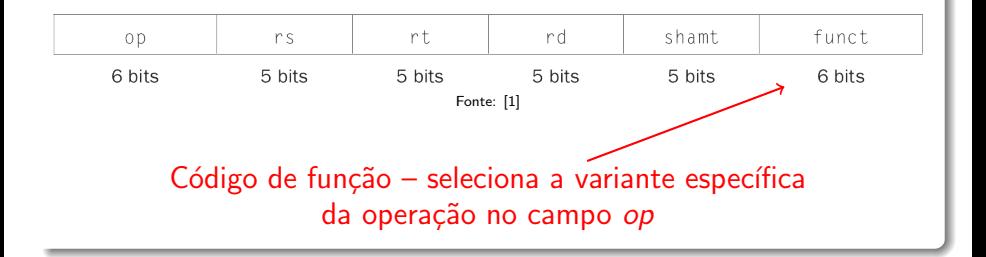

#### Codificação das Instruções

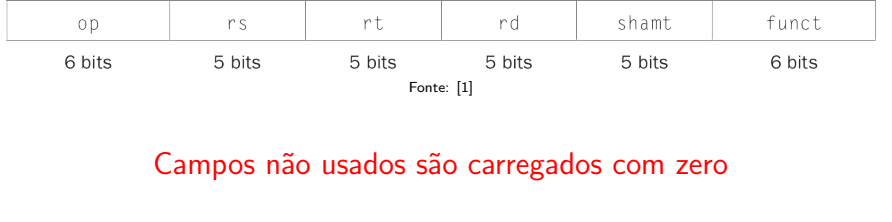

#### Codificação das Instruções

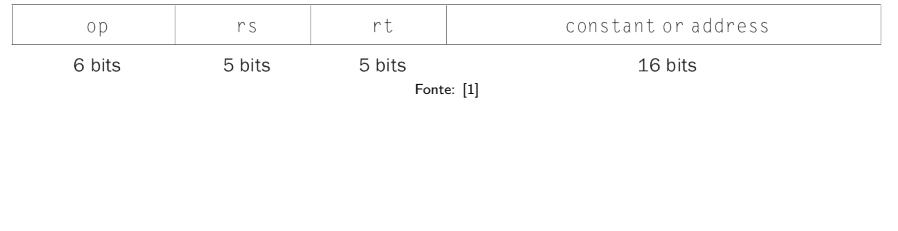

### Codificação das Instruções

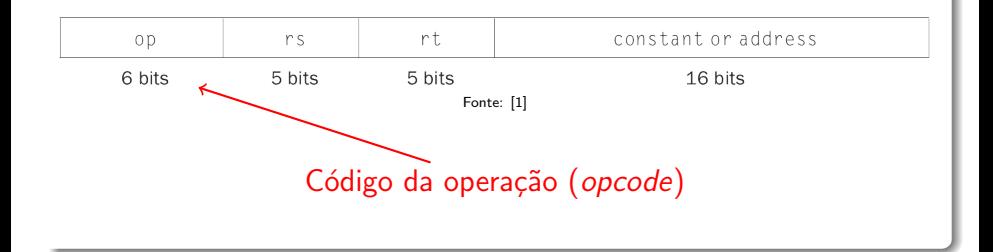

### Codificação das Instruções

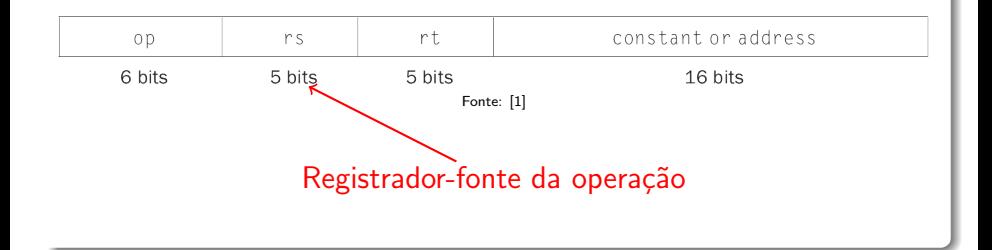

#### Codificação das Instruções

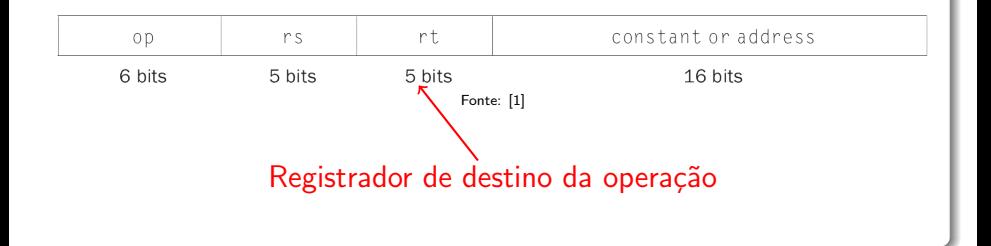

#### Codificação das Instruções

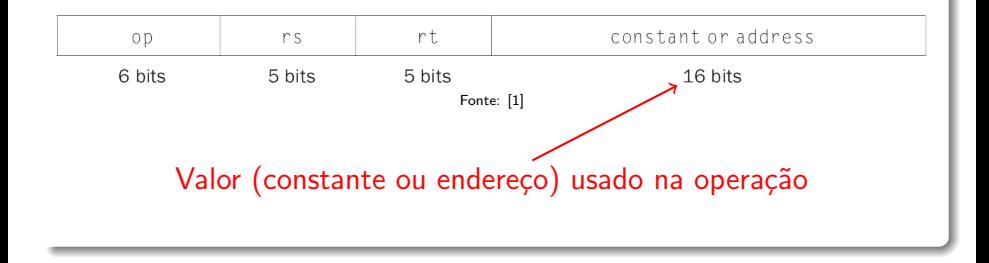

#### Codificação das Instruções

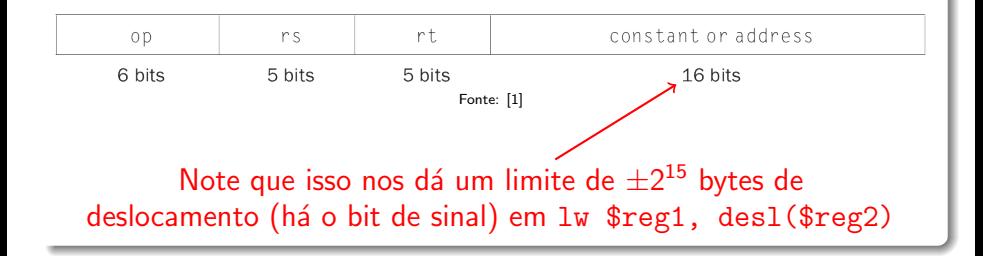

#### Codificação das Instruções

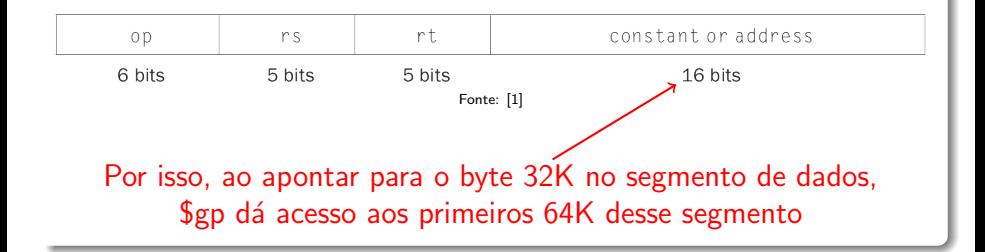

#### Codificação das Instruções

o Instruções Tipo J (Jump)

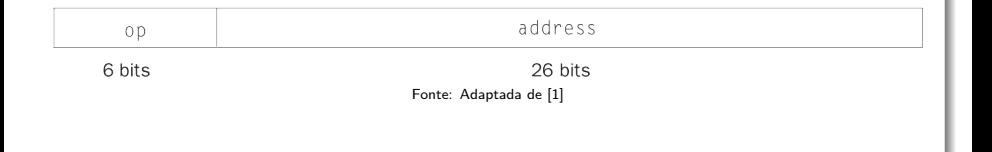

### Codificação das Instruções

o Instruções Tipo J (Jump)

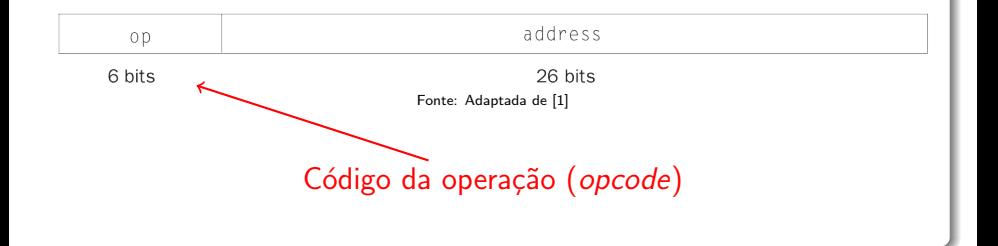

### Codificação das Instruções

o Instruções Tipo J (Jump)

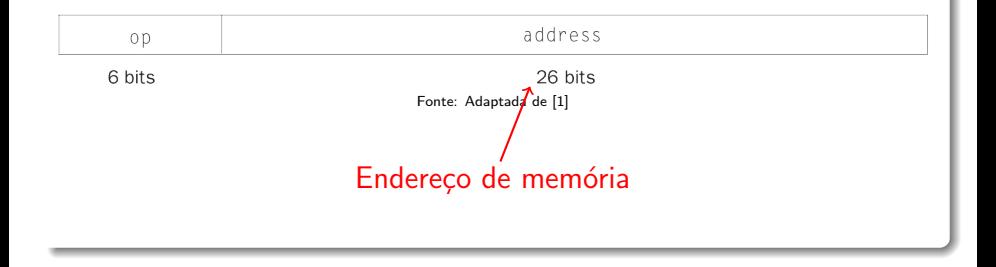

#### Codificação das Instruções

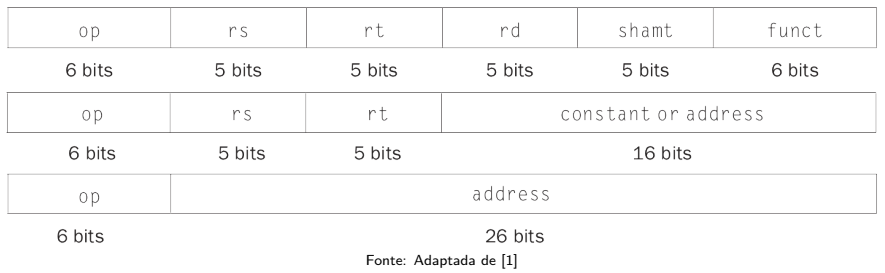

### $\bullet$  Os formatos são diferenciados no circuito pelo valor no campo op

Pseudo-instruções

- · Instruções adicionadas pelo montador, para simplificar algumas operações
	- Tratadas por ele como se fossem instruções legítimas
	- Traduzidas para instruções reais

#### Pseudo-instruções

- **·** Instruções adicionadas pelo montador, para simplificar algumas operações
	- Tratadas por ele como se fossem instruções legítimas
	- Traduzidas para instruções reais
- Exemplos:

Pseudo-instrução Expansão li \$s4, 10 addiu \$s4, \$zero, 10 move \$t0, \$t1 add \$t0, \$zero, \$t1

### Referências

- <sup>1</sup> Patterson, D.A.; Hennessy, J.L. (2013): Computer Organization and Design: The Hardware/Software Interface. Morgan Kaufmann. 5<sup>a</sup> ed.
	- Para detalhes sobre MIPS consulte também o Apêndice A
- <sup>2</sup> [https://www.embarcados.com.br/arquitetura-de-conjunto](https://www.embarcados.com.br/arquitetura-de-conjunto-)<de-instrucoes-mips/>
	- Curso bastante completo, em português
- <sup>3</sup> [https://sweetcode.io/building-first-simple-program](https://sweetcode.io/building-first-simple-program-)<mips-assembly-language/>
	- **•** Tutorial básico passo a passo
- <sup>4</sup> [https://sites.cs.ucsb.edu/~franklin/64/lectures/](https://sites.cs.ucsb.edu/~franklin/64/lectures/mipsassemblytutorial.pdf) [mipsassemblytutorial.pdf](https://sites.cs.ucsb.edu/~franklin/64/lectures/mipsassemblytutorial.pdf)
	- **o** Tutorial mais profundo

### Referências

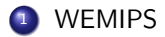

- <https://rivoire.cs.sonoma.edu/cs351/wemips/>  $\bullet$
- **•** Simulador MIPS online
- <sup>2</sup> MARS (MIPS Assembler and Runtime Simulator)
	- <http://courses.missouristate.edu/kenvollmar/mars/>
	- Simulador MIPS (.jar, multiplataforma)
- <sup>3</sup> [https://en.wikipedia.org/wiki/Logical\\_shift](https://en.wikipedia.org/wiki/Logical_shift)
	- $\bullet$  Diferença entre deslocamento lógico e aritmético